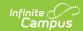

# **Test Accommodations Report** (Wyoming)

Last Modified on 03/11/2024 8:45 am CD7

Report Logic | Report Editor | Generation Steps | Example

Classic View: Student Information > Reports > Test Accommodations (WY)

Search Terms: Test Accommodations

The **Test Accommodations Report** lists special accommodations and modifications provided for Special Education students, such as more time or more breaks, to complete tests.

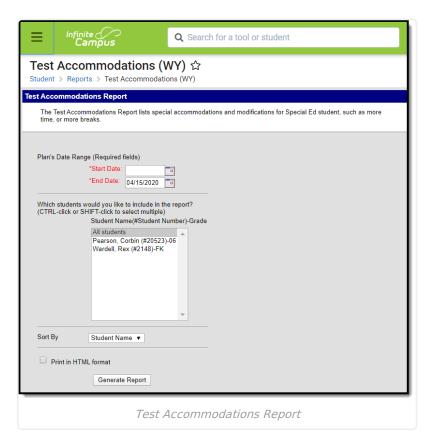

#### **Report Logic**

The report looks for locked IEPs that include a record in the State Assessments Editor. Data that exists for any student is returned if an active plan type is used.

#### **Report Editor**

Field Description

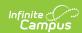

| Field                      | Description                                                                                                    |  |
|----------------------------|----------------------------------------------------------------------------------------------------|--|
| Start<br>Date              | First date used to report accommodation information. This is a required entry. Dates are entered in <i>mmddyy</i> format or can be chosen by selecting dates from the calendar icon. |  |
| End Date                   | Last date used to report accommodation information. This is a required entry. Dates are entered in <i>mmddyy</i> format or can be chosen by selecting dates from the calendar icon.  |  |
| Students                   | Lists those who have a locked plan within the school year selected in the Campus toolbar. This list includes the student's name, student number and grade level.                     |  |
| Sort By                    | The report can be printed alphabetically by <b>Student Name</b> , <b>Case Manager Name</b> or numerically by <b>Grade</b> level (lowest grade level prints first).                   |  |
| Print in<br>HTML<br>Format | When marked, the report prints in <b>HTML</b> format, instead of the standard <b>PDF</b> format.                                                                                     |  |

### **Generation Steps**

- 1. Enter the **Date Range** for the report.
- 2. Select which **Students** to include in the report.
- 3. Select the desired **Sort By** option.
- 4. If the report should print in HTML format, mark the **Print in HTML Format** checkbox.
- 5. Click the **Generate Report** button. The report displays in a new browser window in the selected format.

## **Example**

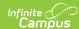

|                                 |       | Gene                                                                                                    | 51 Monroe Avenue, Green River, WY \$2935<br>erated on 11.09/2018 11:06:17 AM Page • of • Total Students: 0 Total Accommodations: 18 |                 |                           |
|---------------------------------|-------|----------------------------------------------------------------------------------------------------|----------------------------------------------------------------------------------------------------|-----------------|---------------------------|
| Student                         | Grade | Case<br>Manager                                                                                                    | Accommodation                                                                                                    |                 | Plan<br>Start/End<br>Date |
| Aguirre, 0<br>Aliah T<br>±12345 | 02    |                                                                                                    | State-wide Assessment(s)                                                                                                    | 02/08/2017      |                           |
|                                 |       |                                                                                                    | Districtwide assessments                                                                                                    | -<br>02/07/2018 |                           |
|                                 |       | Alijah will receive allowable accommodations for MAP and PAWS. The general education teacher will provide accommodations for curriculumbased and common assessments covering curriculum presented in the general education classroom. |                                                                                                    |                 |                           |
| Allen, Mya D<br>#12845          | D KG  | Roska,<br>Andrew                                                                                                    | State-wide Assessment(s) 05/09/2017 - 05/08/2018                                                                                    |                 |                           |
|                                 |       |                                                                                                    | Districtwide assessments                                                                                                    |                 |                           |
|                                 |       |                                                                                                    | MAP                                                                                                    |                 |                           |
| Allen Treet                     | 08    |                                                                                                    | State-wide Assessment(s) 04/25/2017 - 04/24/2018                                                                                    |                 |                           |
|                                 |       |                                                                                                    | Districtwide assessments                                                                                                    |                 |                           |
|                                 |       |                                                                                                    | MAP PAWS District Assessments                                                                                                    |                 |                           |
| Ames Caleb                      | b 05  |                                                                                                    | State-wide Assessment(s) 02/22/2017 - 02/21/2018                                                                                    |                 |                           |
|                                 |       |                                                                                                    | Districtwide assessments                                                                                                    |                 |                           |
|                                 |       |                                                                                                    | MAP, PAWS                                                                                                    |                 |                           |
| Apache, (<br>Trent J<br>#12345  | 07    |                                                                                                    | State-wide Assessment(s) 04/04/2017 - 04/03/2018                                                                                    |                 |                           |
|                                 |       |                                                                                                    | Districtwide assessments                                                                                                    |                 |                           |